# **1Z0-982Q&As**

Oracle Enterprise Planning and Budgeting Cloud Service 2017 Implementation Essentials

### **Pass Oracle 1Z0-982 Exam with 100% Guarantee**

Free Download Real Questions & Answers **PDF** and **VCE** file from:

**https://www.leads4pass.com/1z0-982.html**

### 100% Passing Guarantee 100% Money Back Assurance

Following Questions and Answers are all new published by Oracle Official Exam Center

**Colonization** Download After Purchase

- **@ 100% Money Back Guarantee**
- **63 365 Days Free Update**

**Leads4Pass** 

800,000+ Satisfied Customers

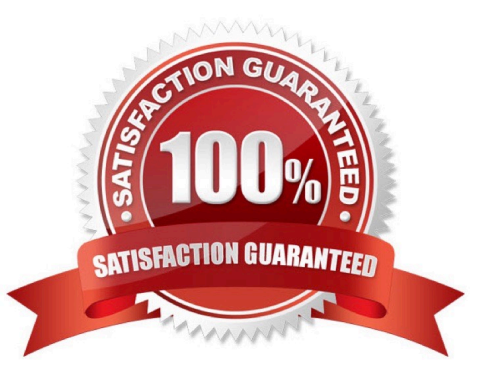

## **Leads4Pass**

### **QUESTION 1**

When modifying Employee and Job dimensions, what step is required to synchronize Smart Lists in Data Maps?

- A. Execute the Rollup WFP Business Rule
- B. Synchronize Data Maps
- C. Execute the Synchronize Components Business Rule
- D. Execute the Synchronize Defaults Business Rule

Correct Answer: D

You must run the Synchronize Defaults business rule when entity defaults are added or existing defaults are changed. Running Synchronize Defaults pushes the updated configuration information so that form calculations are based on the updated information.

References: https://docs.oracle.com/cloud/latest/pbcs\_common/EPBUG/wf\_synchronizing\_defaults\_102 x0244289d.htm#EPBUG-GUID-4B4FF7BA-5355-4B3D-8171-A1B8692BFAD1

### **QUESTION 2**

A company has enabled the Financials business process and now would like to make changes to the initial configuration.

Which three changes can be made after the initial setup of the Financials framework? (Choose three.)

- A. Disabling already enabled features
- B. Enabling Rolling Forecast
- C. Enabling Income Statement
- D. Enabling Expense
- E. Removing custom dimensions
- F. Adding custom dimensions

Correct Answer: CDF

C: Financials offers three different Income Statement formats. The account groupings created are based on your selection to produce an Income Statement. You can select both Gross Margin and Contribution Margin reporting. Contribution Margin adds rollup accounts. Additional Options adds rollups to the income statement hierarchy. Requires Revenue and Expense planning.

D: Enable common expense accounts for planning purposes. Enable significant expense categories to perform driver based planning. For example if you enable compensation, salary expense will be derived using headcount and average salary. You can enable drivers at any time.

F: If you are enabling features for the first time, you must define all custom dimensions. You can\\'t define these later.

## **Leads4Pass**

#### **QUESTION 3**

Which two dimensions are displayed on the user point of view bar within a Financial Report? (Choose two.)

- A. Dimension tagged as Time
- B. Dimension tagged as Account
- C. Dimensions in a row, column, or page that are flagged for the current point of view
- D. Dimensions are not currently defined in a row, column, or page

Correct Answer: AC

The following figure shows an example of an income statement report run from the Financial Reporting Center. The report has a logo and title. The grid point of view includes the ledger, scenario, balance amount, currency, and currency type dimensions. The company dimension is at the page level. Twelve accounting periods appear as columns and the revenue and expense accounts appear as rows. The chart displays expenses by month.

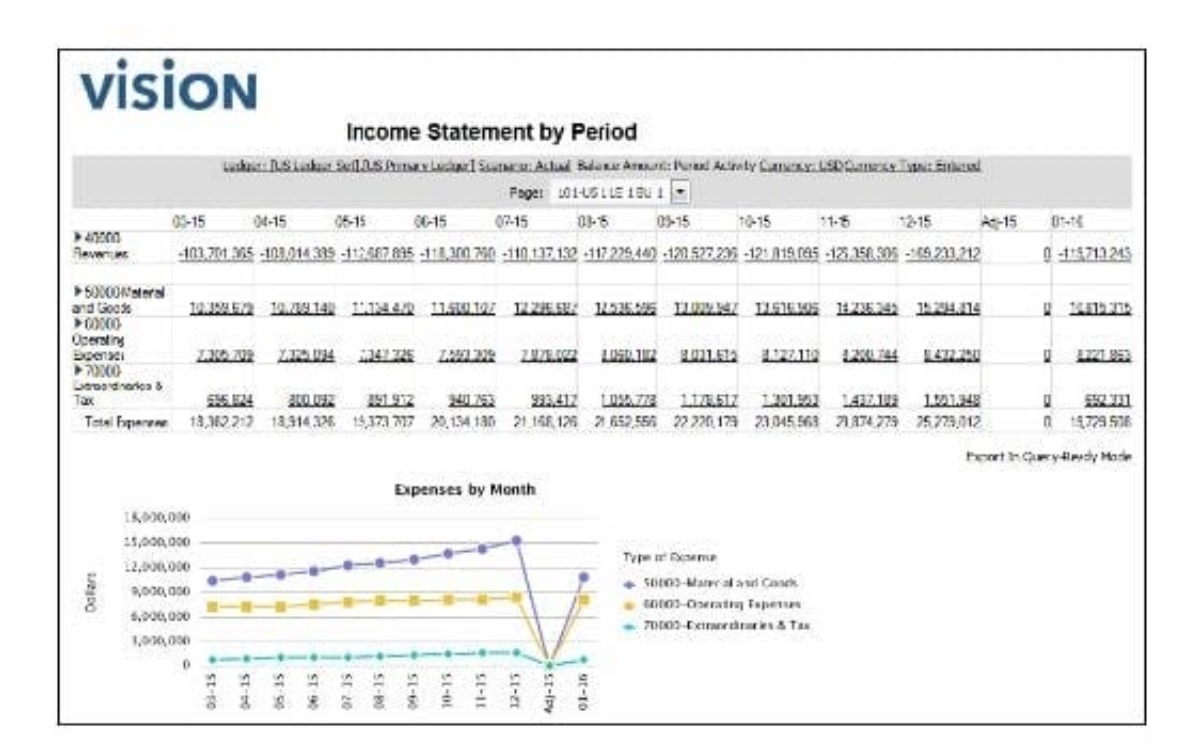

References: https://docs.oracle.com/en/cloud/saas/financials/r13-update17d/faugl/financial- reporting-and

analysis.html#FAUGL2219531

#### **QUESTION 4**

A company has enabled the Revenue/Gross Margin, Expense, Income Statement, and Balance Sheet options within the Financials framework and has run through the configuration steps.

## **Leads4Pass**

Which are three recommended post configuration tasks? (Choose three.)

- A. Defining and managing the Accounts and Drives
- B. Modifying account signage for alternate reporting methods
- C. Entering exchange rates
- D. Planning and Forecast preparation
- E. Specifying days in period for driver-based Balance Sheet
- F. Running Financials rules to aggregate and calculate the data
- Correct Answer: ACD

Perform these steps after enabling Financials features. Etc.

References: Oracle Cloud, Administering Planning for Oracle Planning and Budgeting Cloud, page 5-8

### **QUESTION 5**

Where would you navigate in Data Management to map source data to target scenarios?

- A. Category Mapping
- B. Target Application
- C. Import Format
- D. Data Flow Mapping
- Correct Answer: B

Before you begin using FDMEE (Financial Data Quality Management Enterprise Edition), you must register the source system from which you want to import data. For Oracle Planning and Budgeting Cloud, it is a file-based source system. FDMEE creates a file- based source system automatically when you install and configure the product. You must also register the target application (for example, Planning) to which you want to load the data from one or more source systems.

Steps to take source data from a data file that we downloaded from an Enterprise Resource Planning

(ERP) source ledger and load the data to a Oracle Planning and Budgeting Cloud application.

Etc.

#### References:

http://www.oracle.com/webfolder/technetwork/tutorials/obe/hyp/FDMEE11.1.2.3- PBCS/DataLoading.html

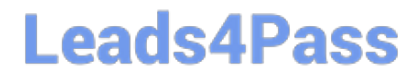

[1Z0-982 VCE Dumps](https://www.leads4pass.com/1z0-982.html) [1Z0-982 Exam Questions](https://www.leads4pass.com/1z0-982.html) [1Z0-982 Braindumps](https://www.leads4pass.com/1z0-982.html)